## Registers

Prof R. Guerraoui
Distributed Computing Laboratory

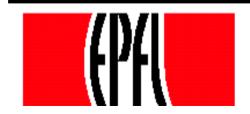

## Register

- A register has two operations: read() and write()
- Sequential specification
- read()
  - return(x)
  - write(v)
    - x <- v; return(ok)</pre>

## **Simplifications**

We assume that registers contain only integers

Unless explicitly stated otherwise, registers are initially supposed to contain 0

### **Dimensions**

Dimension 1: binary (boolean) – multivalued

- Dimension 2:
  - SRSW (single reader, single writer)
  - MRSW (multiple reader, single writer)
  - MRMW (multiple reader, multiple writer)
- Dimension 3: safe regular atomic

### Safe execution

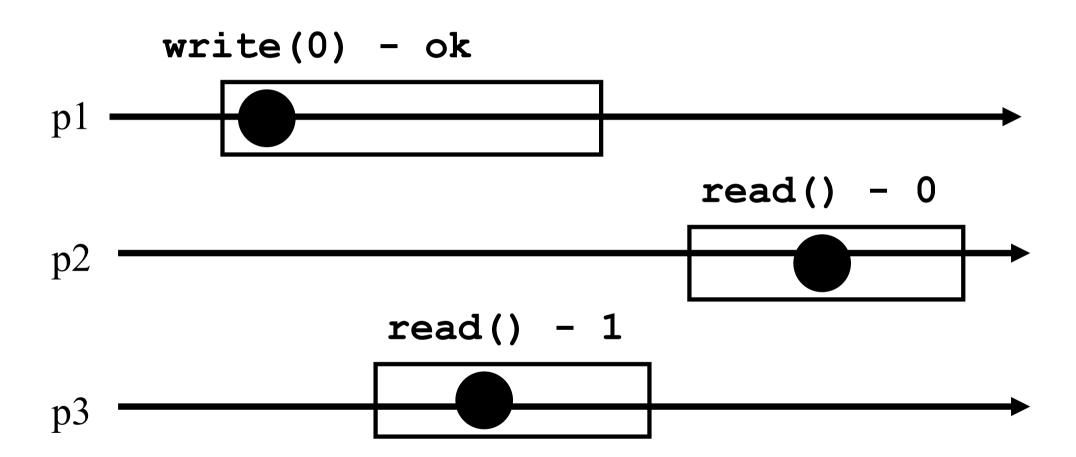

## Regular execution

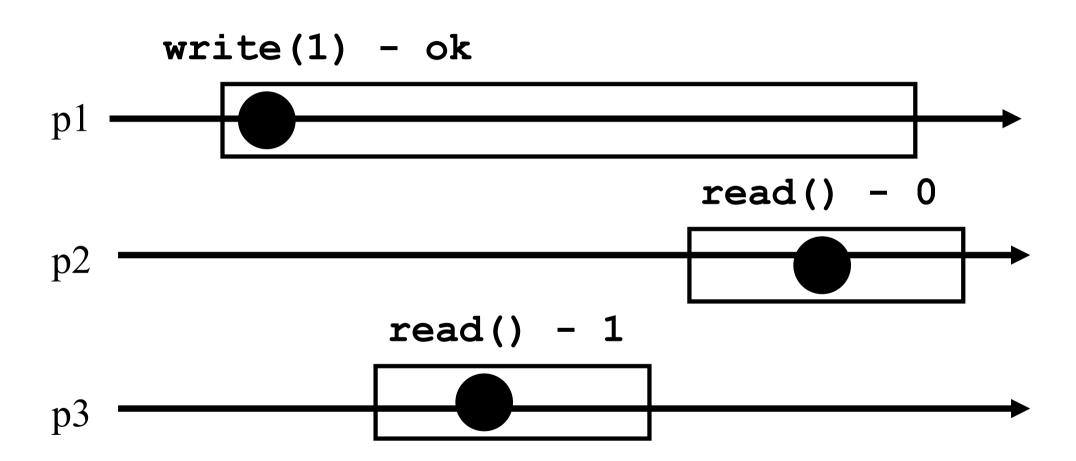

### Atomic execution

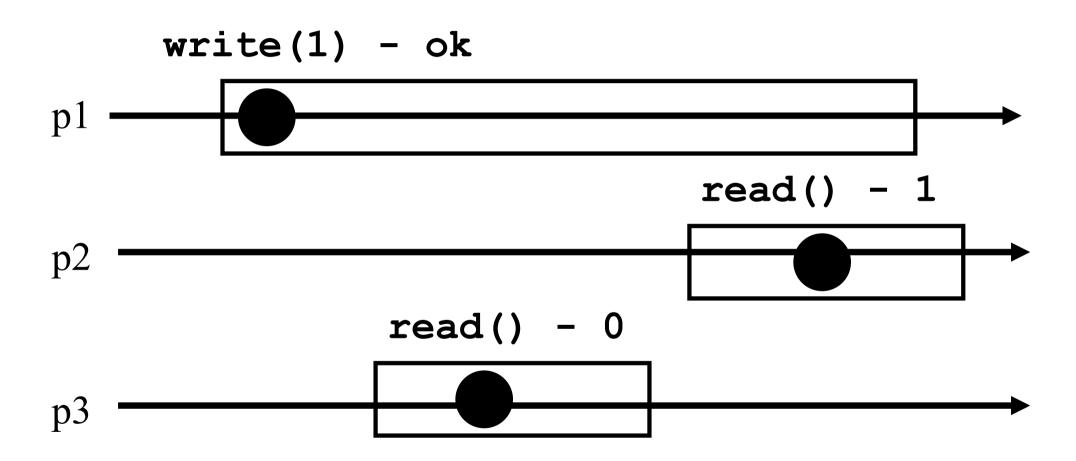

## 2 decades of hard work

Theorem: A multivalued MRMW atomic register can be implemented with binary SRSW safe registers

## Conventions (1)

The process executing the code is implicitly assumed to be pi

We assume a system of N processes

NB. We distinguish base and high-level registers

## Conventions (2)

- The operations to be implemented are denoted Read() and Write()
- Those of the base registers are denoted read() and write()
- We omit the return(ok) instruction at the end of Write() implementations

## (1) From (binary) SRSW safe to (binary) MRSW safe

- We use an array of SRSW *registers*Reg[1,..,N]
- Read()
  - return (Reg[i].read());
  - Write(v)
    - r for j = 1 to N
      - Reg[j].write(v);

## From (binary) SRSW safe to (binary) MRSW safe

The transformation works also for multivalued registers and regular ones

It does not however work for atomic registers

# (2) From binary MRSW safe to binary MRSW regular

- We use one MRSW safe register
- Read()
  - return(Reg.read());

- Write(v)
  - f if old ≠ v then
    - r Reg.write(v);
    - old := v;

# From binary MRSW safe to binary MRSW regular

The transformation works for single reader registers

It does not work for multi-valued registers

It does not work for atomic registers

# (3) From binary to M-Valued MRSW regular

We use an array of MRSW registers Reg[0,1,..,M] init to [1,0,..,0]

### Read()

- r for j = 0 to M
  - f if Reg[j].read() = 1 then return(j)

### Write(v)

- Reg[v].write(1);
- for j = v-1 downto 0
  - r Reg[j].write(0);

## From binary to M-Valued MRSW regular

The transformation would not work if the Write() would first write 0s and then 1

The transformation works for regular but NOT for atomic registers

## (4) From SRSW regular to SRSW atomic

We use one SRSW register Reg and two local variables t and x

### Read()

- r (t',x') = Reg.read();
- $\sigma$  if t' > t then t:=t'; x:=x';
- return(x)

### Write(v)

- r t := t+1;
- Reg.write(v,t);

## From SRSW regular to SRSW atomic

The transformation would not work for multiple readers

The transformation would not work without timestamps

(variable t represents logical time, i.e., timestamp)

# (5) From SRSW atomic to MRSW atomic

- We use N\*N SRSW atomic registers RReg[(1,1),(1,2),...,(k,j),...(N,N)] to communicate among the readers
  - In RReg[(k,j)] the reader is pk and the writer is pj
- We also use N SRSW atomic registers
  WReg[1,..,N] to store new values
  - the writer in all these is p1
  - the reader in WReg[k] is pk

# (5) From SRSW atomic to MRSW atomic (cont'd)

### Write(v)

```
ft1 := t1+1;
for j = 1 to N
    WReq.write(v,t1);
```

# (5) From SRSW atomic to MRSW atomic (cont'd)

### Read()

```
for j = 1 to N do
(t[i],x[i]) = RReg[i,i].read();
```

- (t[0],x[0]) = WReg[i].read();
- (t,x) := highest(t[..],x[..]);
- r for j = 1 to N do
  - RReg[j,i].write(t,x);
- return(x)

Value with highest timestamp

# From SRSW atomic to MRSW atomic

The transformation would not work for multiple writers

The transformation would not work if the readers do not communicate (i.e., if a reader does not write)

# (6) From MRSW atomic to MRMW atomic

We use N MRSW atomic registers Reg[1,..,N]; the writer of Reg[j] is pj

#### Write(v)

```
for j = 1 to N do
    (t[j],x[j]) = Reg[j].read();
    (t,x) := highest(t[..],x[..]);
    t := t+1;
    Reg[i].write(t,v);
```

# (6) From MRSW atomic to MRMW atomic (cont'd)

### Read()

```
for j = 1 to N do
    (t[j],x[j]) = Reg[j].read();
    (t,x) := highest(t[..],x[..]);
    return(x)
```